Государственное автономное профессиональное образовательное учреждение Чувашской Республики «Алатырский технологический колледж» Министерства образования и молодежной политики Чувашской Республики

# **РАБОЧАЯ ПРОГРАММА УЧЕБНОЙ ДИСЦИПЛИНЫ**

## **ОП.07 ИНФОРМАЦИОННЫЕ ТЕХНОЛОГИИ В ПРОФЕССИОНАЛЬНОЙ ДЕЯТЕЛЬНОСТИ**

**для специальности 19.02.07 Технология молока и молочных продуктов**

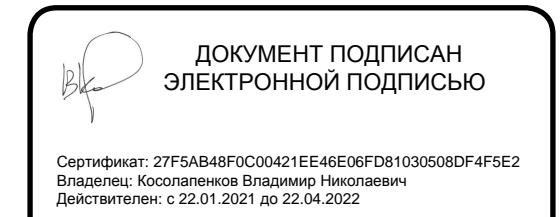

**Алатырь 2021 г.**

Разработана в соответствии с требованиями Федерального государственного образовательного стандарта по специальности среднего профессионального образования 19.02.07 Технология молока и молочных продуктов

**УТВЕРЖДЕНО** Приказом от "31" августа 2021 г. No 84

#### **РЕКОМЕНДОВАНО**

Экспертным советом ОУ Протокол от "30" августа 2021 г. № 1 Председатель Экспертного совета

/В.Н. Пичугин/

 $x \geq e^{-x}$   $x = \infty$ 

### СОГЛАСОВАНО

The material

**新几个名家 10000000** 

wassers we studed

Еремина Людмила Яковлевна, главный бухгалтер ООО УК «Горжилком» ФИО, должность, место работы "27"августа 2021 г.

#### РАССМОТРЕНО и ОДОБРЕНО

на заседании ПЦК информационных и технологических дисциплин Протокол от "28 " августа 2021 г. № 1 Председатель ПЦК: Соли ГЕ.В.Самойлова/

Разработчик: Семенова Е.В., преподаватель информационных технологий " 27 " августа 2021 г.

# **СОДЕРЖАНИЕ**

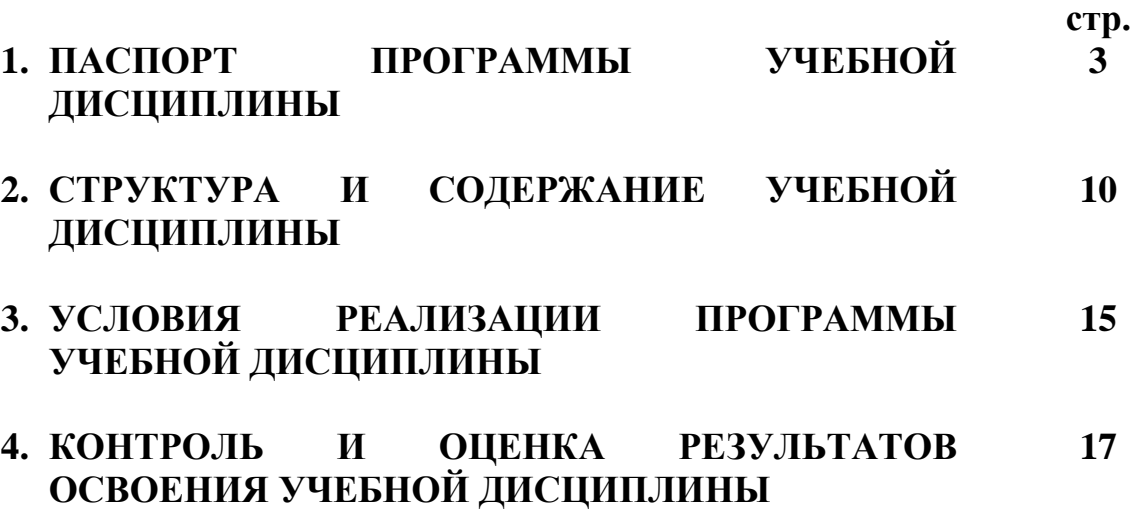

# **1. ПАСПОРТ РАБОЧЕЙ ПРОГРАММЫ УЧЕБНОЙ ДИСЦИПЛИНЫ Информационные технологии в профессиональной деятельности**

### **1.1. Область применения программы**

.

Рабочая программа учебной дисциплины является частью ППССЗ в соответствии с ФГОС по специальности 19.02.07 Технология молока и молочных продуктов

**1.2. Место учебной дисциплины в структуре ППССЗ:** общепрофессиональный цикл ОП.07.

### **1.3. Цели и задачи учебной дисциплины – требования к результатам освоения дисциплины:**

В результате освоения учебной дисциплины обучающийся должен уметь:

- использовать технологии сбора, размещения, хранения, накопления, преобразования и передачи данных в профессионально - ориентированных информационных системах;

- использовать в профессиональной деятельности различные виды программного обеспечения, в том числе специального;

- применять компьютерные и телекоммуникационные средства;

В результате освоения учебной дисциплины обучающийся должен знать:

- основные понятия автоматизированной обработки информации;

- общий состав и структуру персональных электронно - вычислительных машин и вычислительных систем;

- состав, функции и возможности использования информационных и телекоммуникационных технологий в профессиональной деятельности;

- методы и средства сбора, обработки, хранения, передачи и накопления информации;

- базовые системные программные продукты и пакеты прикладных программ в области профессиональной деятельности;

- основные методы и приемы обеспечения информационной безопасности

В результате освоения учебной дисциплины обучающийся должен обладать общими и профессиональными компетенциями: [ОК 1-](file:///C:/Temp/annotacii_k_rabochim_programmam_to_i_rem.docx%23sub_85)9, ПК 1.1-1.3, 2.1-2.6, 3.1-3.5, 4.1-4.6, 5.1-5.5.

ОК 1. Понимать сущность и социальную значимость своей будущей профессии, проявлять к ней устойчивый интерес.

ОК 2. Организовывать собственную деятельность, выбирать типовые методы и способы выполнения профессиональных задач, оценивать их эффективность и качество.

ОК 3. Принимать решения в стандартных и нестандартных ситуациях и нести за них ответственность.

ОК 4. Осуществлять поиск и использование информации, необходимой для эффективного выполнения профессиональных задач, профессионального и личностного развития.

ОК 5. Использовать информационно - коммуникационные технологии в профессиональной деятельности.

ОК 6. Работать в коллективе и команде, эффективно общаться с коллегами, руководством, потребителями.

ОК 7. Брать на себя ответственность за работу членов команды (подчиненных), результат выполнения заданий.

ОК 8. Самостоятельно определять задачи профессионального и личностного развития, заниматься самообразованием, осознанно планировать повышение квалификации.

ОК 9. Ориентироваться в условиях частой смены технологий в профессиональной деятельности.

ПК 1.1. Принимать молочное сырье на переработку.

ПК 1.2. Контролировать качество сырья.

ПК 1.3. Организовывать и проводить первичную переработку сырья в соответствии с его качеством.

ПК 2.1. Контролировать соблюдение требований к сырью при выработке цельномолочных продуктов, жидких и пастообразных продуктов детского питания.

ПК 2.2. Изготавливать производственные закваски.

ПК 2.3. Вести технологические процессы производства цельномолочных продуктов.

ПК 2.4. Вести технологические процессы производства жидких и пастообразных продуктов детского питания.

ПК 2.5. Контролировать качество цельномолочных продуктов, жидких и пастообразных продуктов детского питания.

ПК 2.6. Обеспечивать работу оборудования для производства цельномолочных продуктов, жидких и пастообразных продуктов детского питания.

ПК 3.1. Контролировать соблюдение требований к сырью при выработке различных сортов сливочного масла и напитков из пахты.

ПК 3.2. Вести технологические процессы производства различных сортов сливочного масла.

ПК 3.3. Вести технологические процессы производства напитков из пахты.

ПК 3.4. Контролировать качество сливочного масла и продуктов из пахты.

ПК 3.5. Обеспечивать работу оборудования при выработке различных с ортов сливочного масла и напитков из пахты.

ПК 4.1. Контролировать соблюдение требований к сырью при выработке сыра и продуктов из молочной сыворотки.

ПК 4.2. Изготавливать бактериальные закваски и растворы сычужного фермента.

ПК 4.3. Вести технологические процессы производства различных видов сыра.

ПК 4.4. Вести технологические процессы производства продуктов из молочной сыворотки.

ПК 4.5. Контролировать качество сыра и продуктов и з молочной сыворотки.

ПК 4.6. Обеспечивать работу оборудования для производства различных видов сыра и продуктов из молочной сыворотки.

ПК 5.1. Участвовать в планировании основных показателей производства.

ПК 5.2. Планировать выполнение работ исполнителями.

ПК 5.3. Организовывать работу трудового коллектива.

ПК 5.4. Контролировать ход и оценивать результаты выполнения работ исполнителями.

ПК 5.5. Вести утвержденную учетно - отчетную документацию.

### **1.4. Количество часов на освоение программы дисциплины:**

максимальной учебной нагрузки обучающегося 105 часов, в том числе:

обязательной аудиторной учебной нагрузки обучающегося 70 часов; самостоятельной работы обучающегося 35 часов.

# **2. СТРУКТУРА И СОДЕРЖАНИЕ УЧЕБНОЙ ДИСЦИПЛИНЫ**

# **2.1. Объем учебной дисциплины и виды учебной работы**

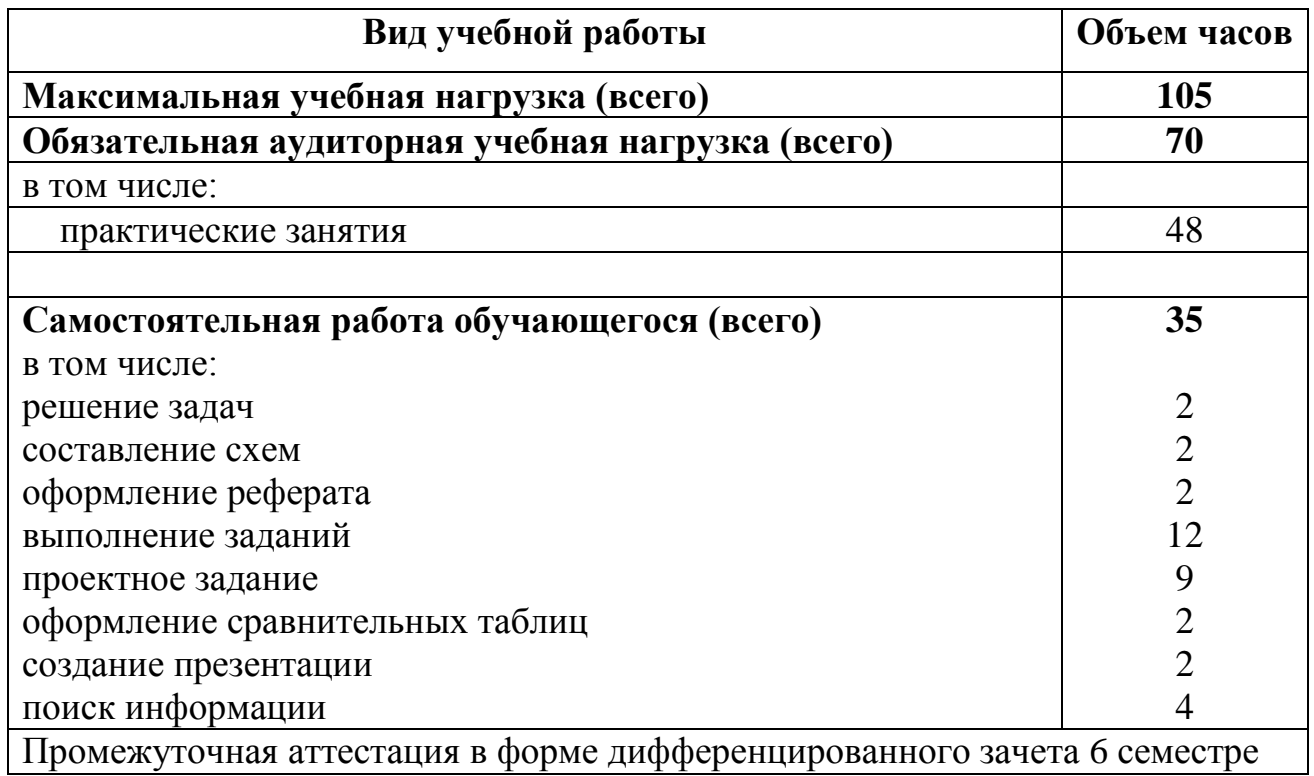

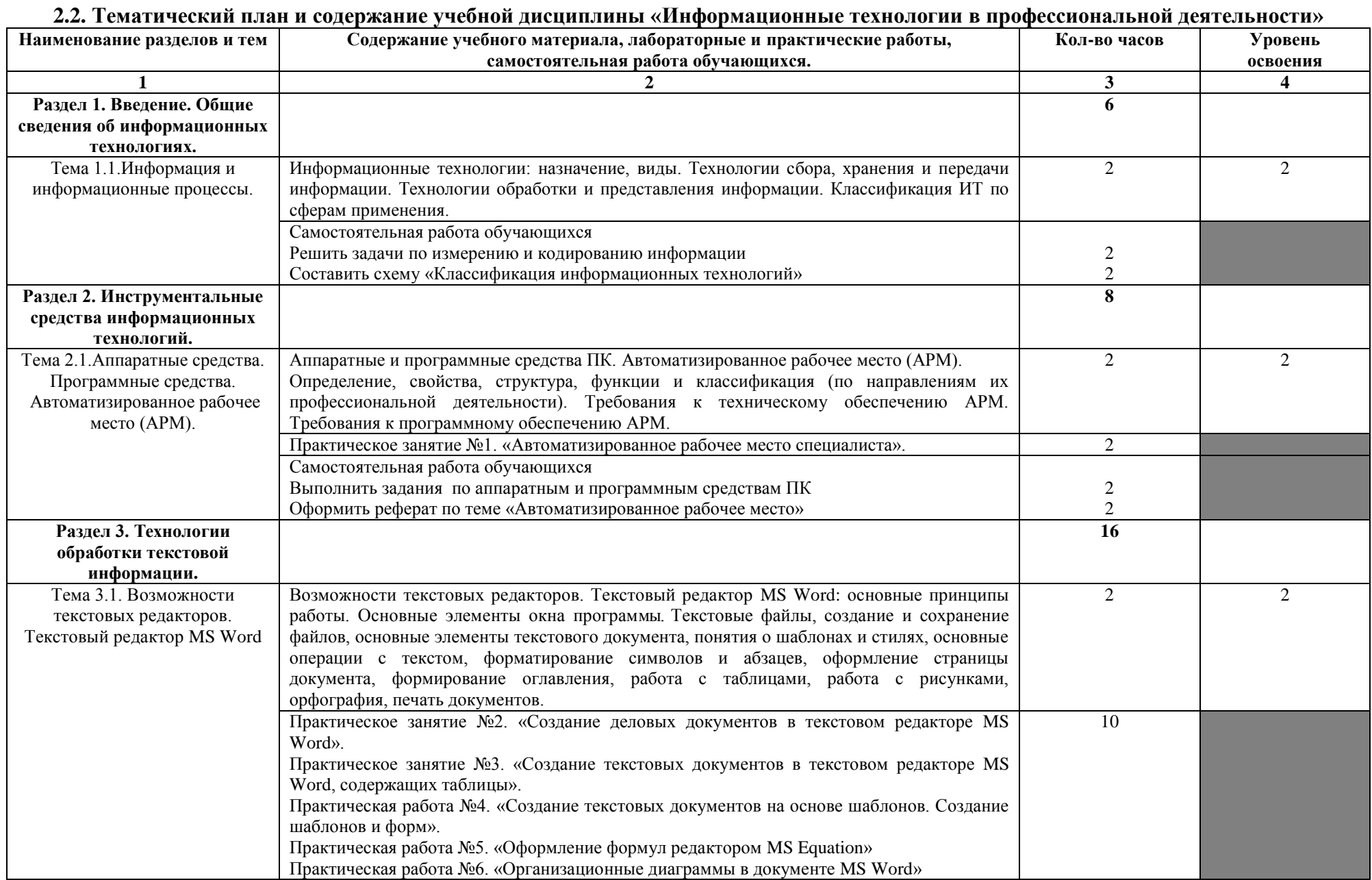

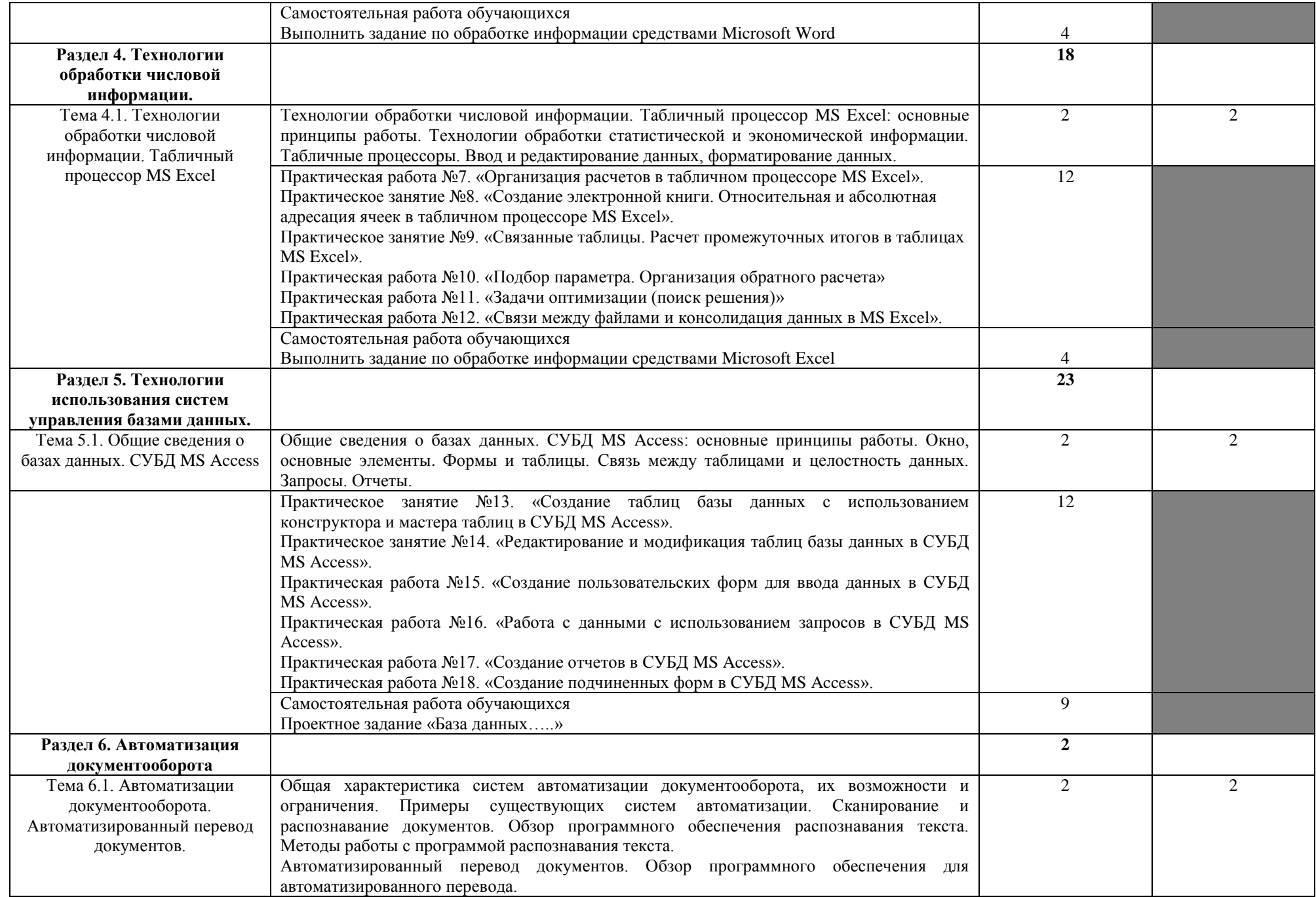

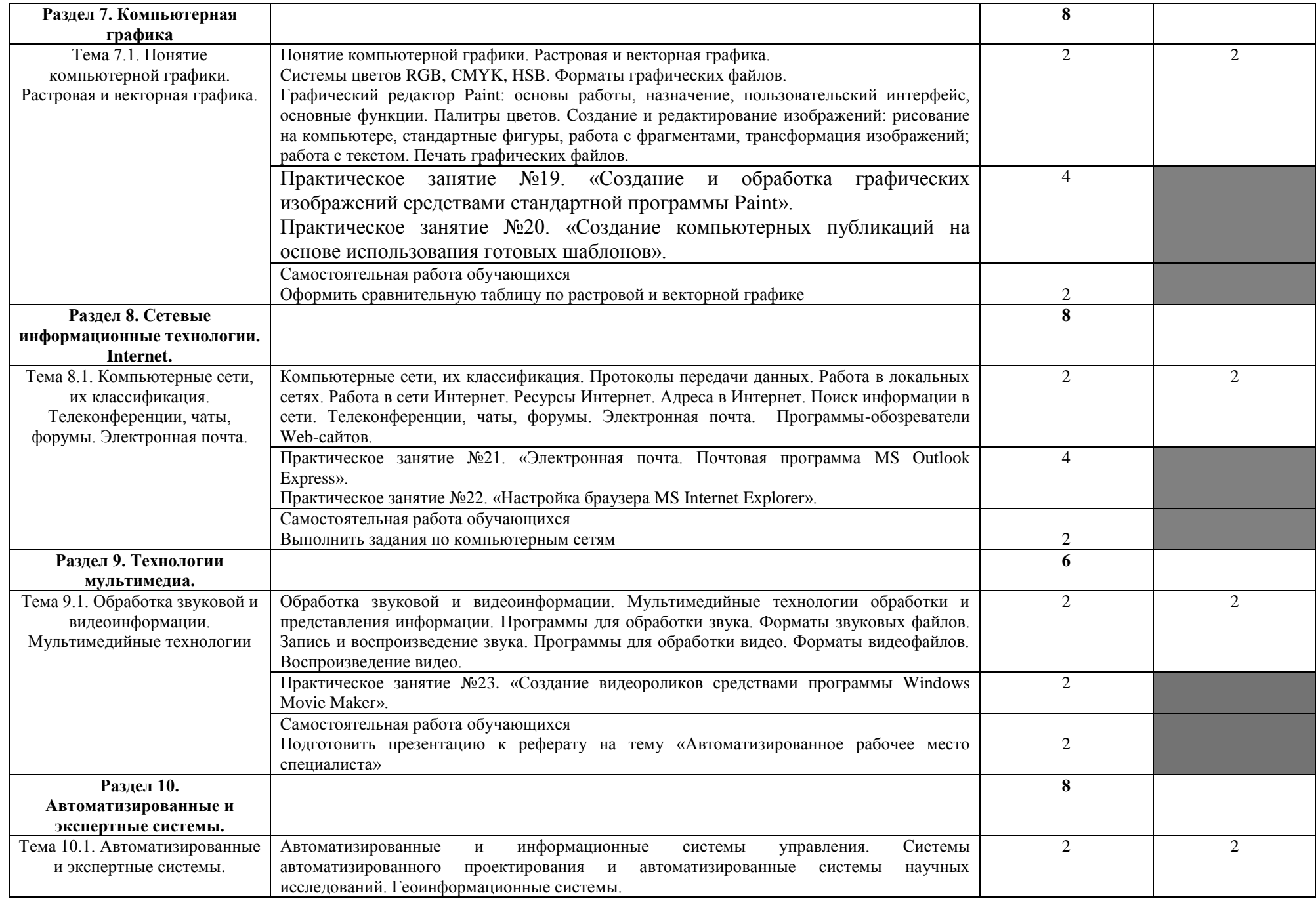

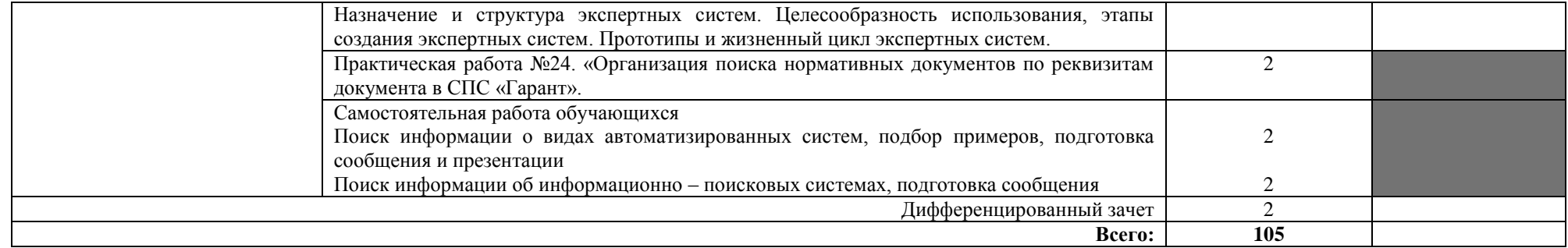

# **3. УСЛОВИЯ РЕАЛИЗАЦИИ УЧЕБНОЙ ДИСЦИПЛИНЫ**

### **3.1. Требования к минимальному материально-техническому обеспечению**

Реализация учебной дисциплины требует наличия учебного кабинета.

Оборудование учебного кабинета:

- посадочные места по количеству обучающихся;
- рабочее место преподавателя;
- стендовый материал;
- учебно–методический комплекс «Информационные технологии», рабочая программа, календарно тематический план;
- библиотечный фонд;
- дидактические материалы;
- методические материалы;
- наглядные пособия.

Технические средства обучения:

- персональные компьютеры, соединенные в локальную;
- периферийное оборудование: принтер, сканер и др.;
- проектор;
- мультемедийный экран;
- пакет программ Microsoft Office;
- программы воспроизведения видео и аудиоинформации: WindowsMediaPlayer, Winamp;
- программа Outlook Express;
- антивирусная программа;
- система автоматизированного проектирования;
- программа-переводчик;
- простая геоинформационная система;
- программа-переводчик;
- браузер (входит в состав операционных систем или др.);
- справочная правовая система Консультант Плюс;
- графический редактор;
- программа интерактивного общения.

### **3.2. Информационное обеспечение обучения**

### **Основная литература**

- 1. Информационные технологии в профессиональной деятельности: Учеб. Пособие для сред. Проф. Образования/ Елена Викторовна Михеева. – 2-е изд., стер. – М.: Издательский центр «Академия», 2017. – 384 с.
- 2. Практикум по информационным технологиям в профессиональной деятельности: Учеб. Пособие для сред. проф. Образования/ Елена Викторовна Михеева. – М.: Издательский центр «Академия», 2017. – 256 с.

### **Дополнительная литература**

- 1. Информационные технологий в профессиональной деятельности: учеб. пособие. – М.: ИД «ФОРУМ»: ИНФРА – М, 2018 – 368 с.: ил. – (Профессиональное образование).
- 2. Информационные технологии: учеб. Пособие/ Под ред. Проф. Л.Г. Гагариной. – М.: ИД «ФОРУМ»: ИНФРА\_М, 2017. – 256с.: ил. – (Профессиональное образование).

### **Интернет-ресурсы:**

- 1. [http://iit.metodist.ru](http://iit.metodist.ru/) Информатика и информационные технологии: cайт лаборатории информатики МИОО.
- 2. [http://www.intuit.ru](http://www.intuit.ru/) Интернет-университет информационных технологий (ИНТУИТ.ру).
- 3. [http://test.specialist.ru](http://test.specialist.ru/) Онлайн-тестирование и сертификация по информационным технологиям.
- 4. [http://www.iteach.ru](http://www.iteach.ru/) Программа Intel «Обучение для будущего».
- 5. [http://www.rusedu.info](http://www.rusedu.info/) Сайт RusEdu: информационные технологии в образовании.
- 6. [http://edu.ascon.ru](http://edu.ascon.ru/) Система автоматизированного проектирования КОМПАС-3D в образовании.
- 7. [http://www.osp.ru](http://www.osp.ru/) Открытые системы: издания по информационным технологиям.
- 8. <http://www.npstoik.ru/vio> Электронный альманах «Вопросы информатизации образования».

# **4. КОНТРОЛЬ И ОЦЕНКА РЕЗУЛЬТАТОВ ОСВОЕНИЯ УЧЕБНОЙ ДИСЦИПЛИНЫ**

**Контроль и оценка** результатов освоения учебной дисциплины осуществляется преподавателем в процессе проведения практических работ, тестирования, а также выполнения обучающимися индивидуальных заданий.

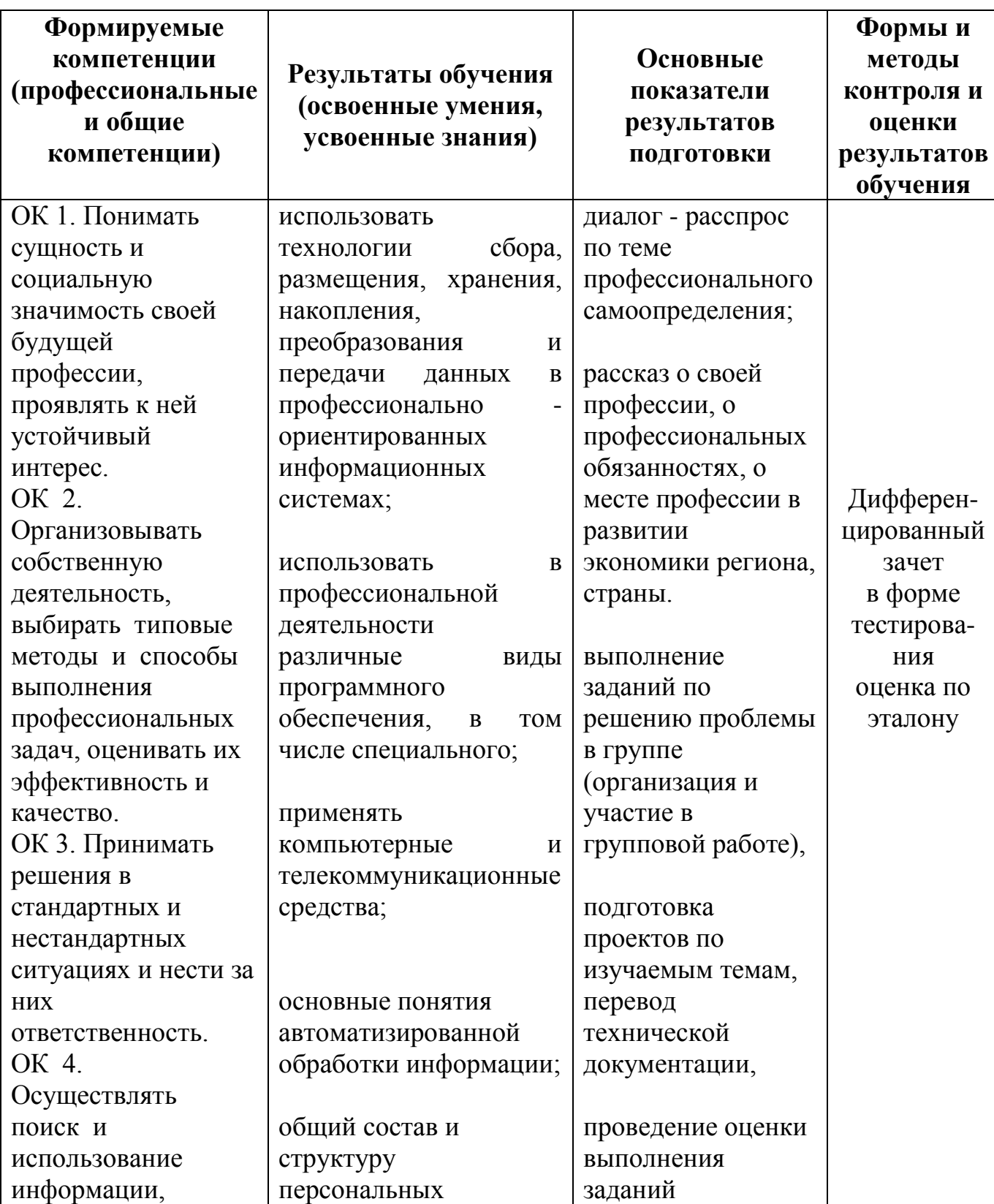

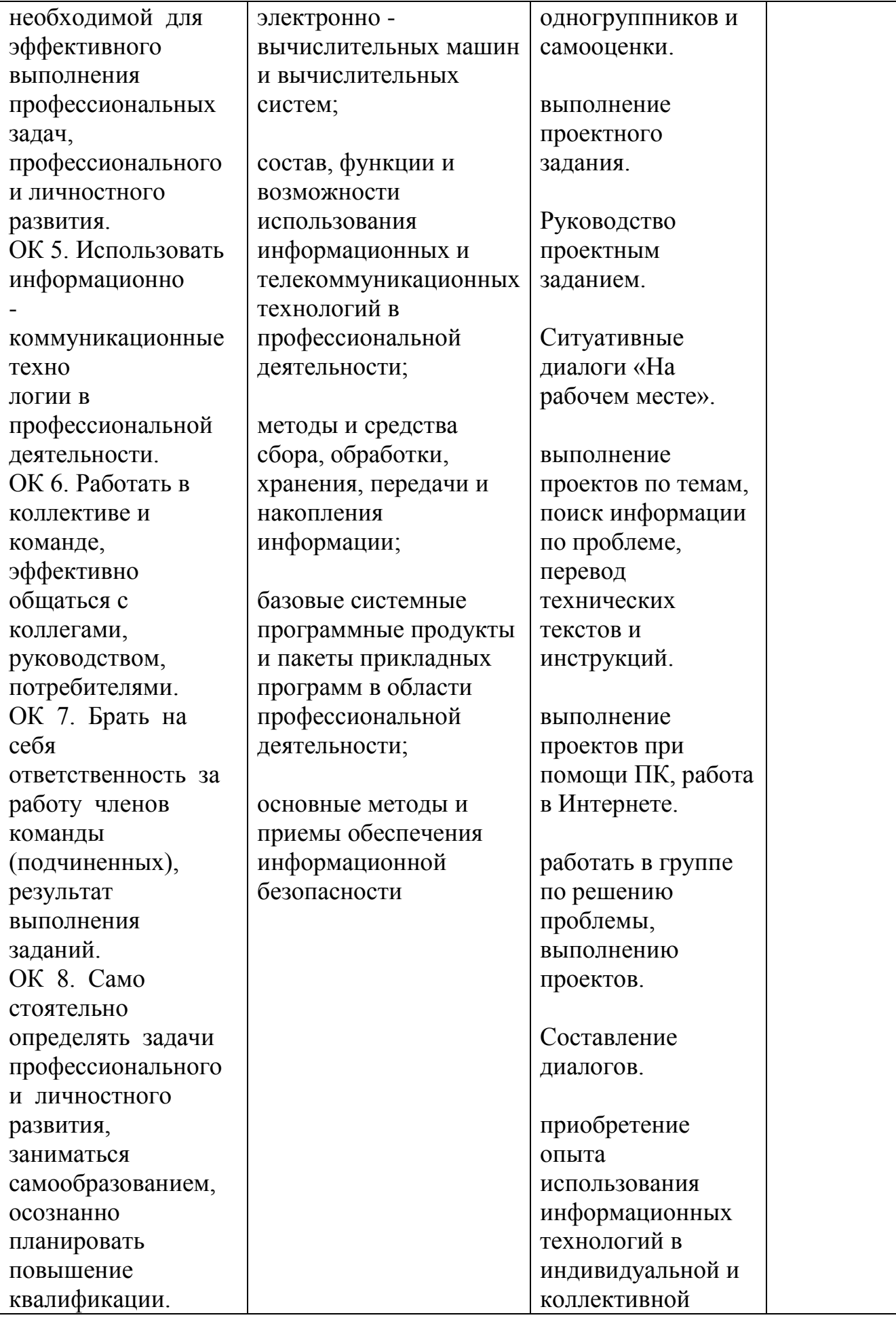

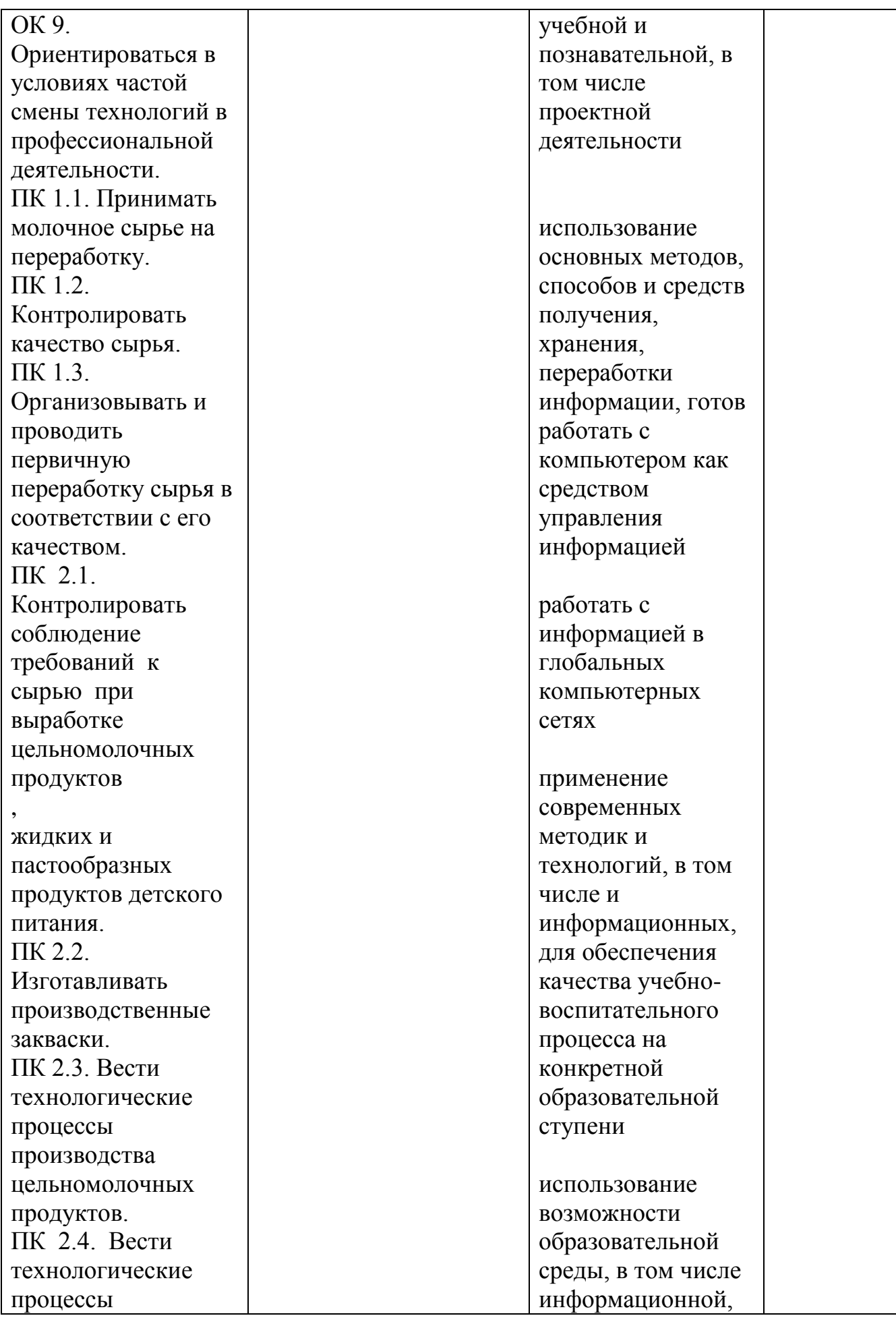

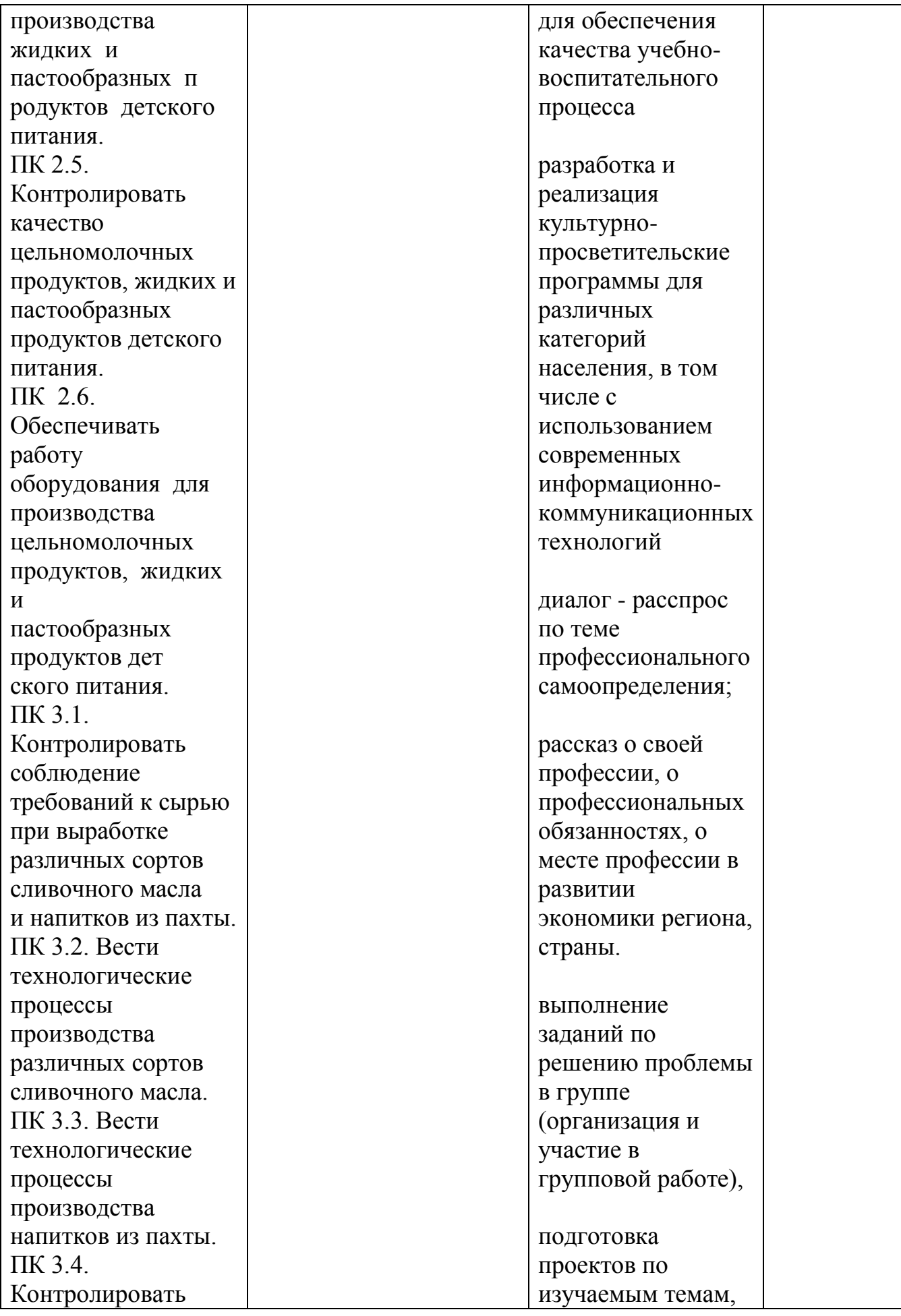

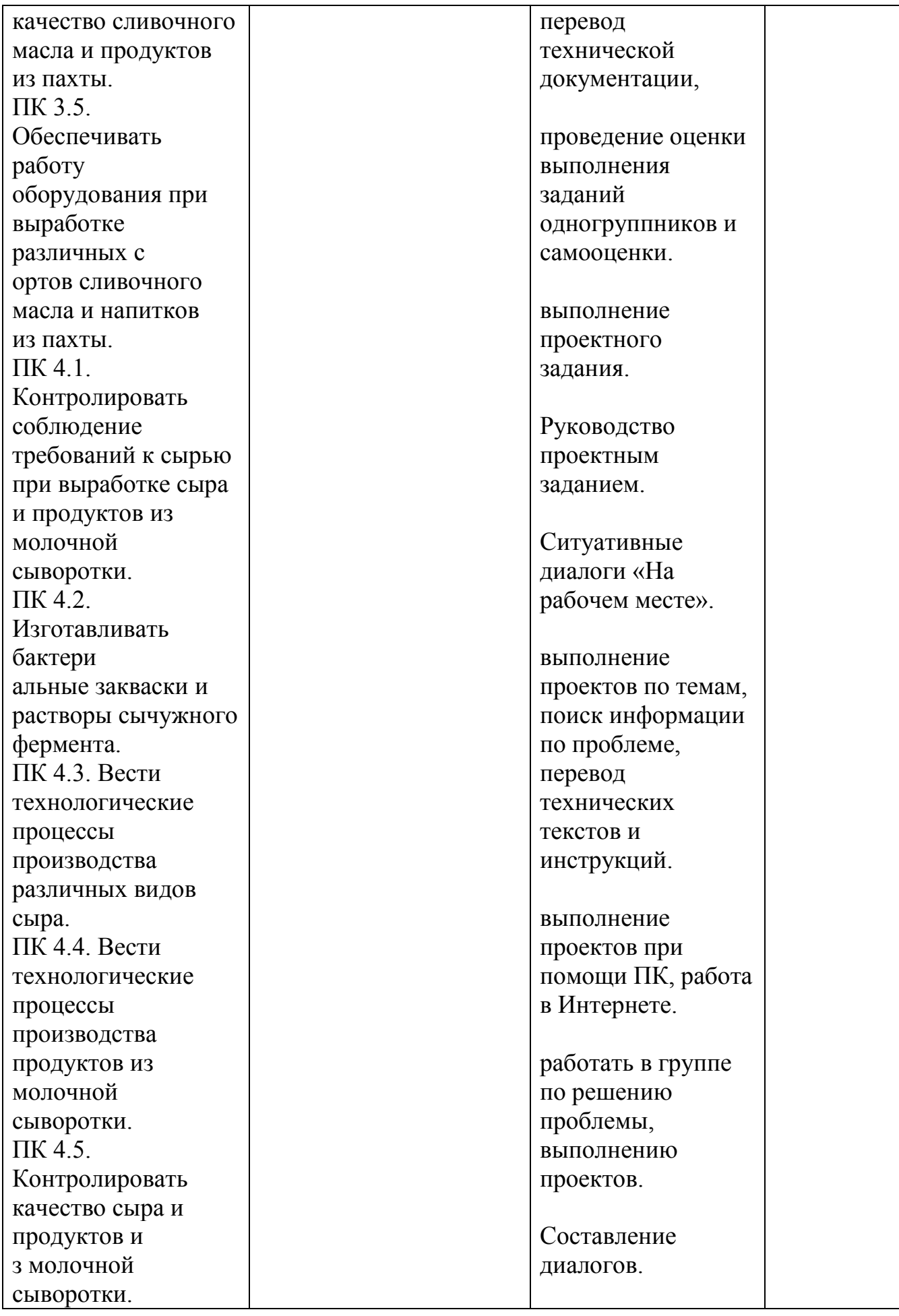

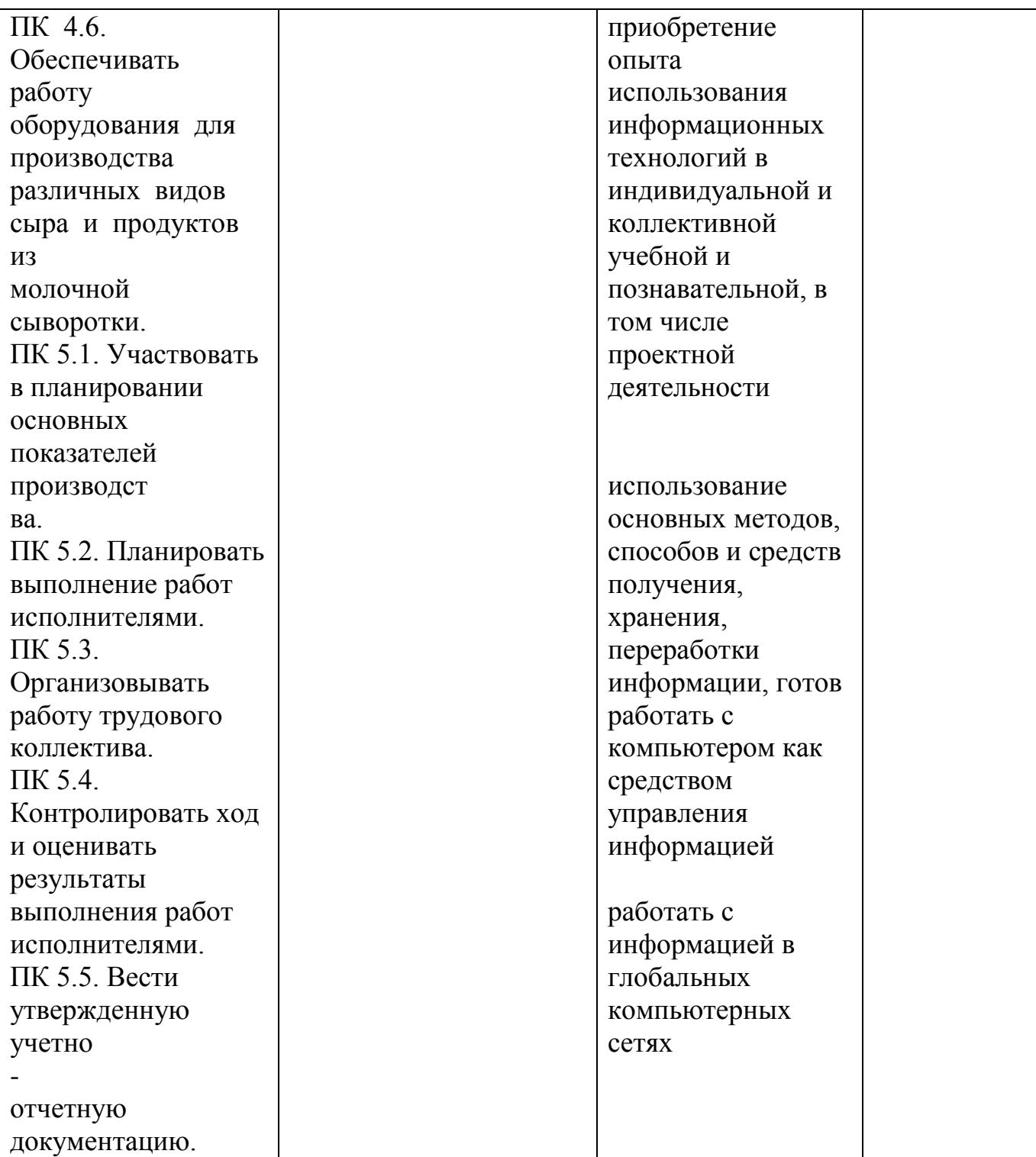

#### **РАСПРЕДЕЛЕНИЕ ТИПОВ КОНТРОЛЬНЫХ ЗАДАНИЙ ПРИ ТЕКУЩЕМ КОНТРОЛЕ ЗНАНИЙ И НА ПРОМЕЖУТОЧНОЙ АТТЕСТАЦИИ**

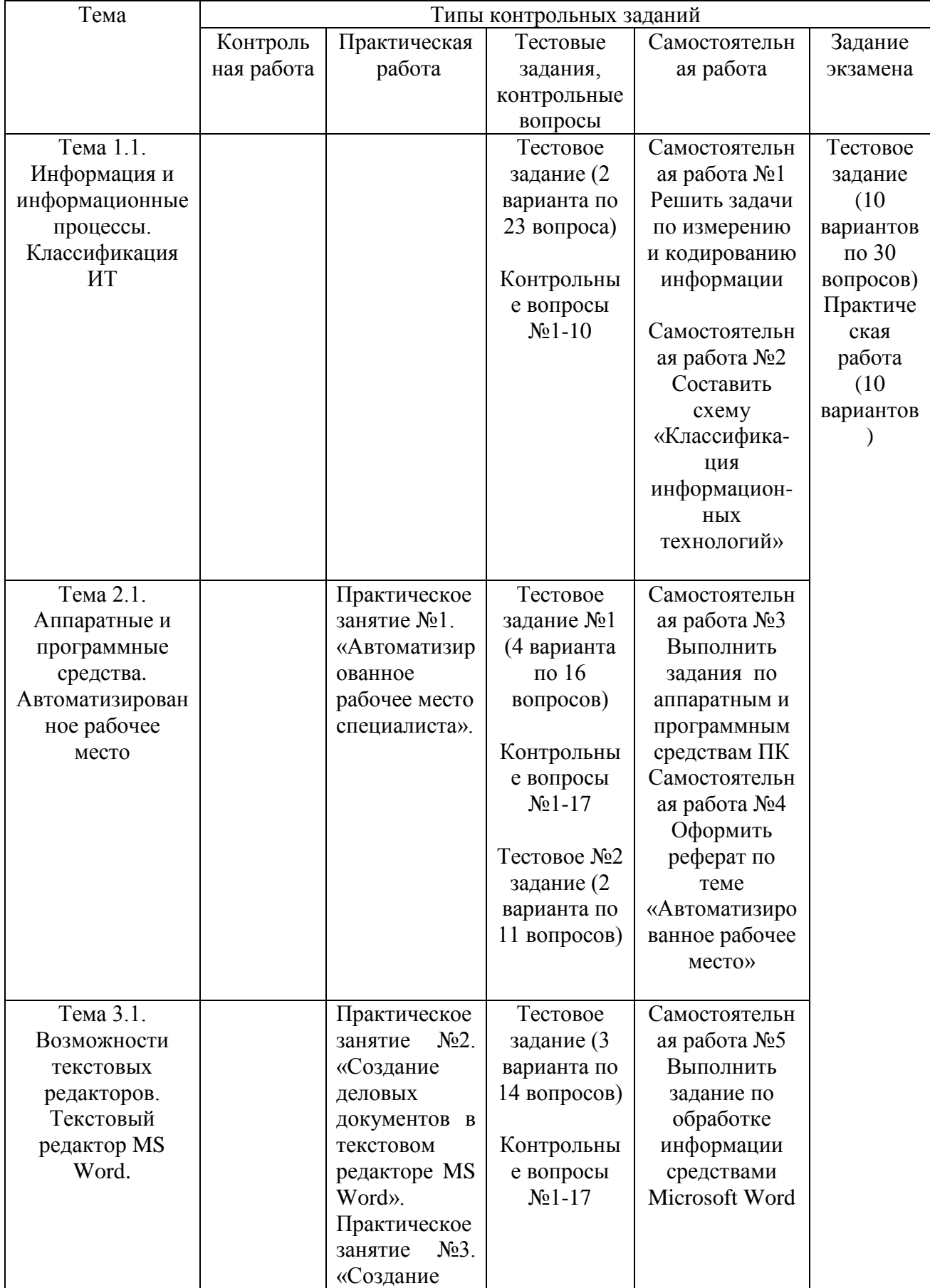

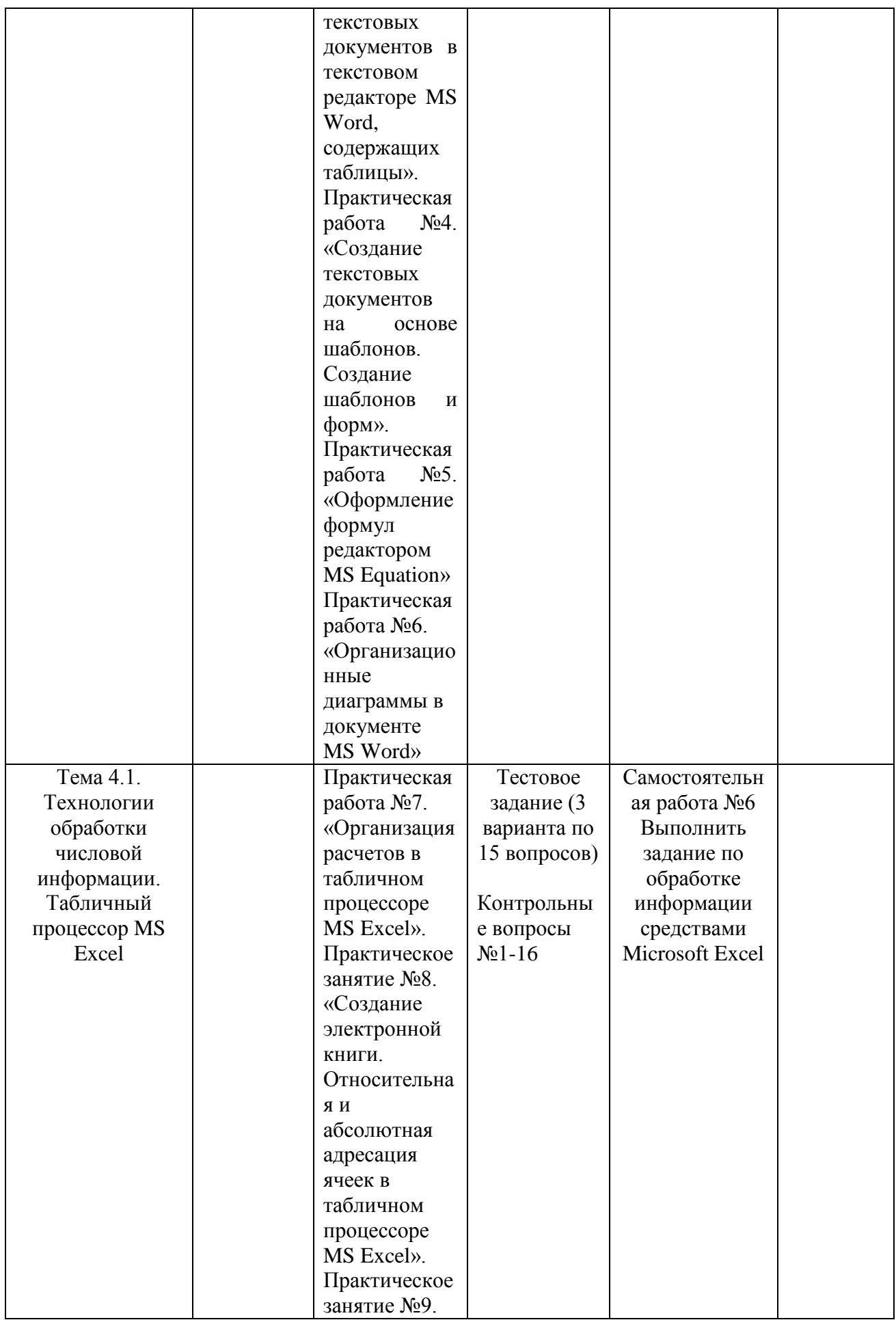

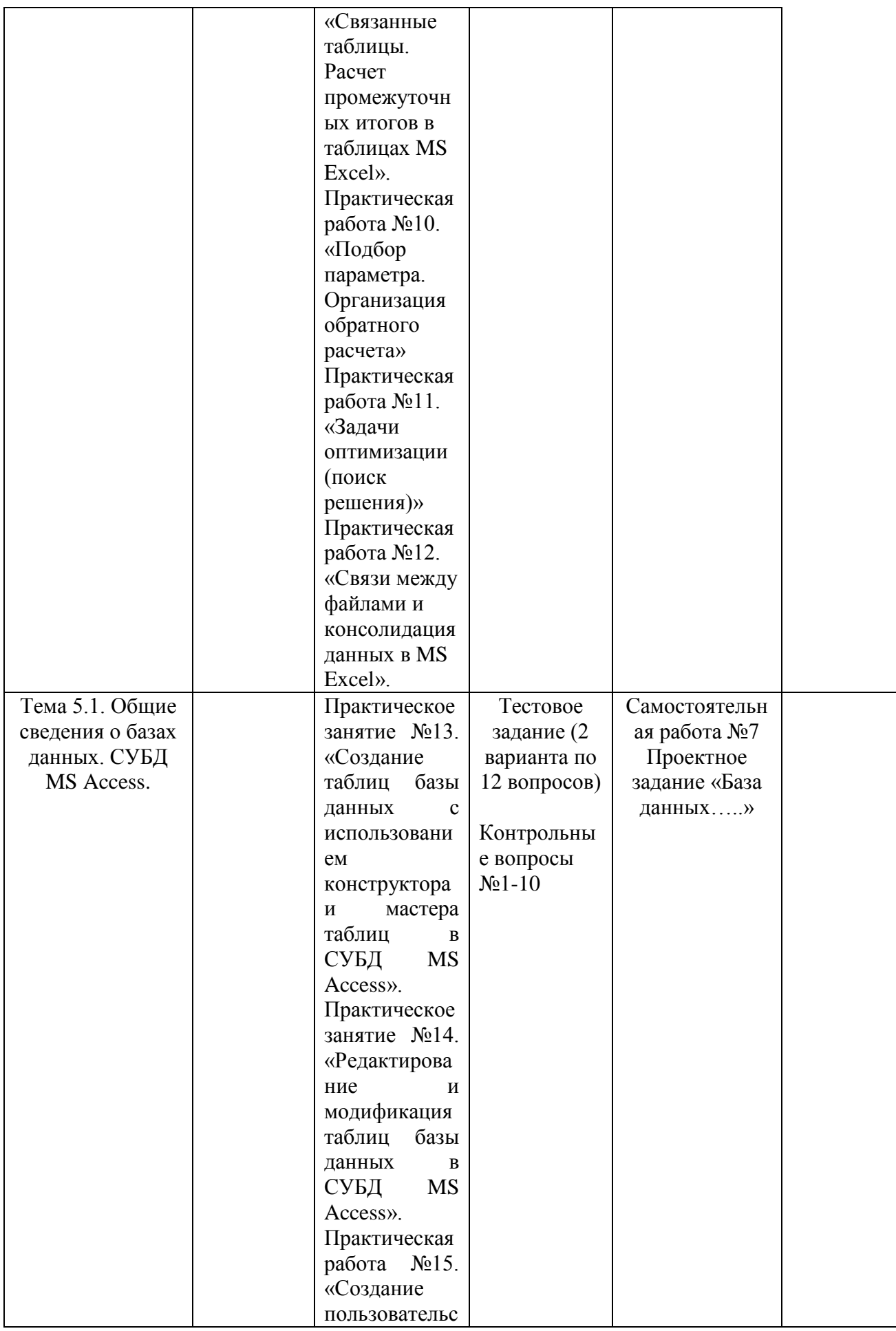

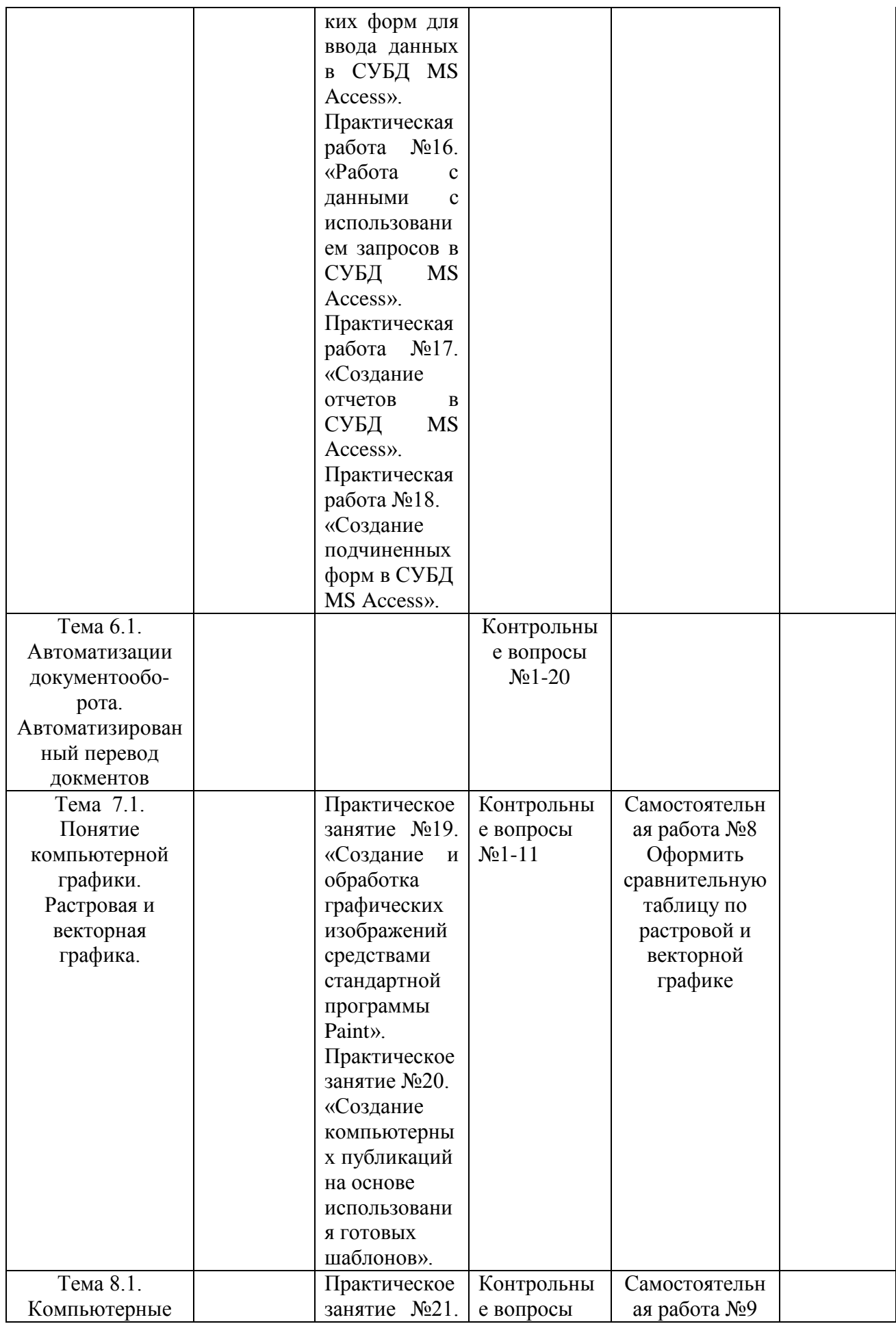

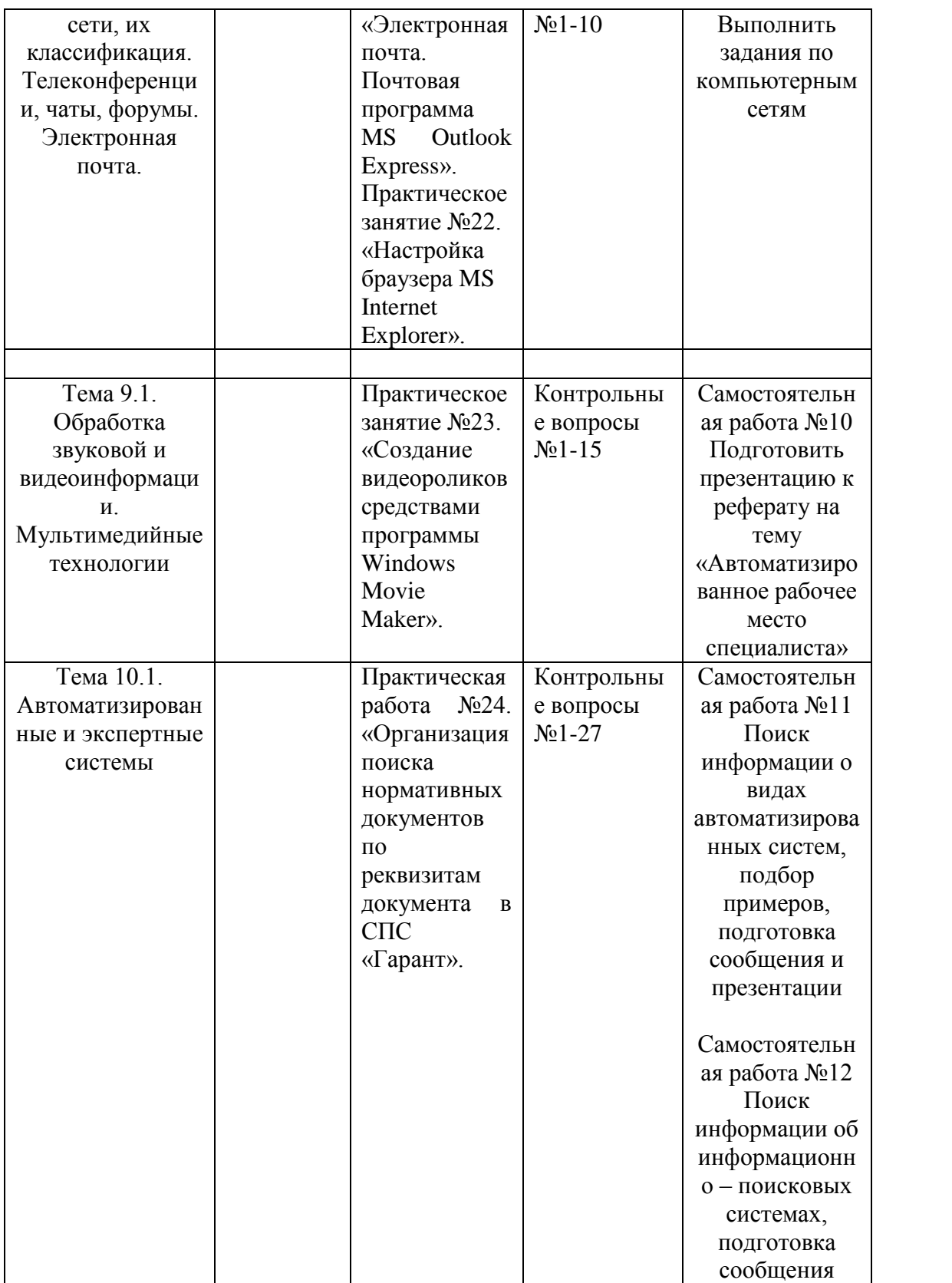

Государственное автономное профессиональное образовательное учреждение Чувашской Республики «Алатырский технологический колледж» Министерства образования и молодежной политики Чувашской Республики

**Лист экспертизы**

**рабочей программы учебной дисциплины** 

**ОП.07. Информационные технологии в профессиональной деятельности**

Наименование ППССЗ 19.02.07 Технология молока и молочных продуктов Код и наименование учебной дисциплины ОП.07. Информационные технологии в профессиональной деятельности Автор Семенова Е.В. - преподаватель

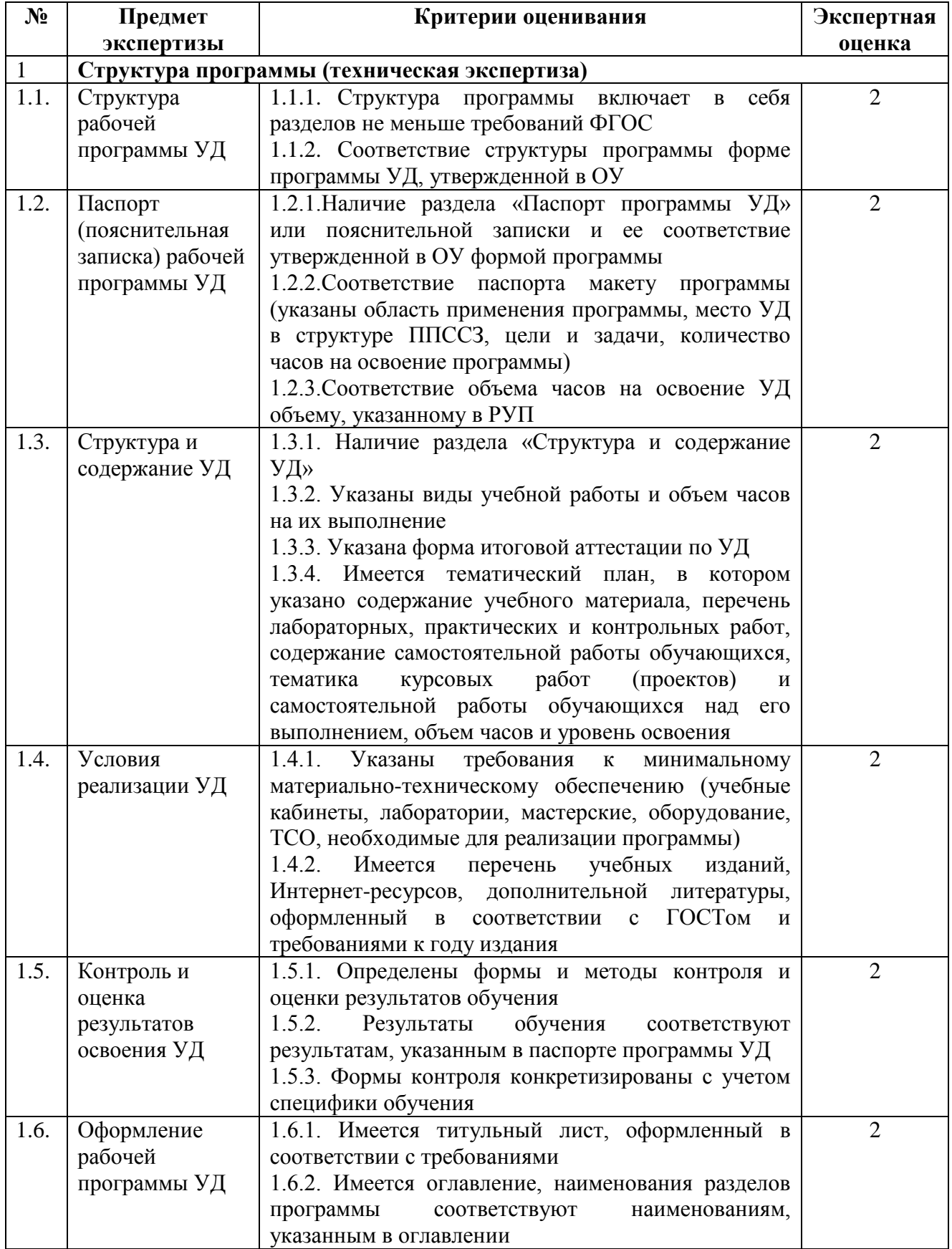

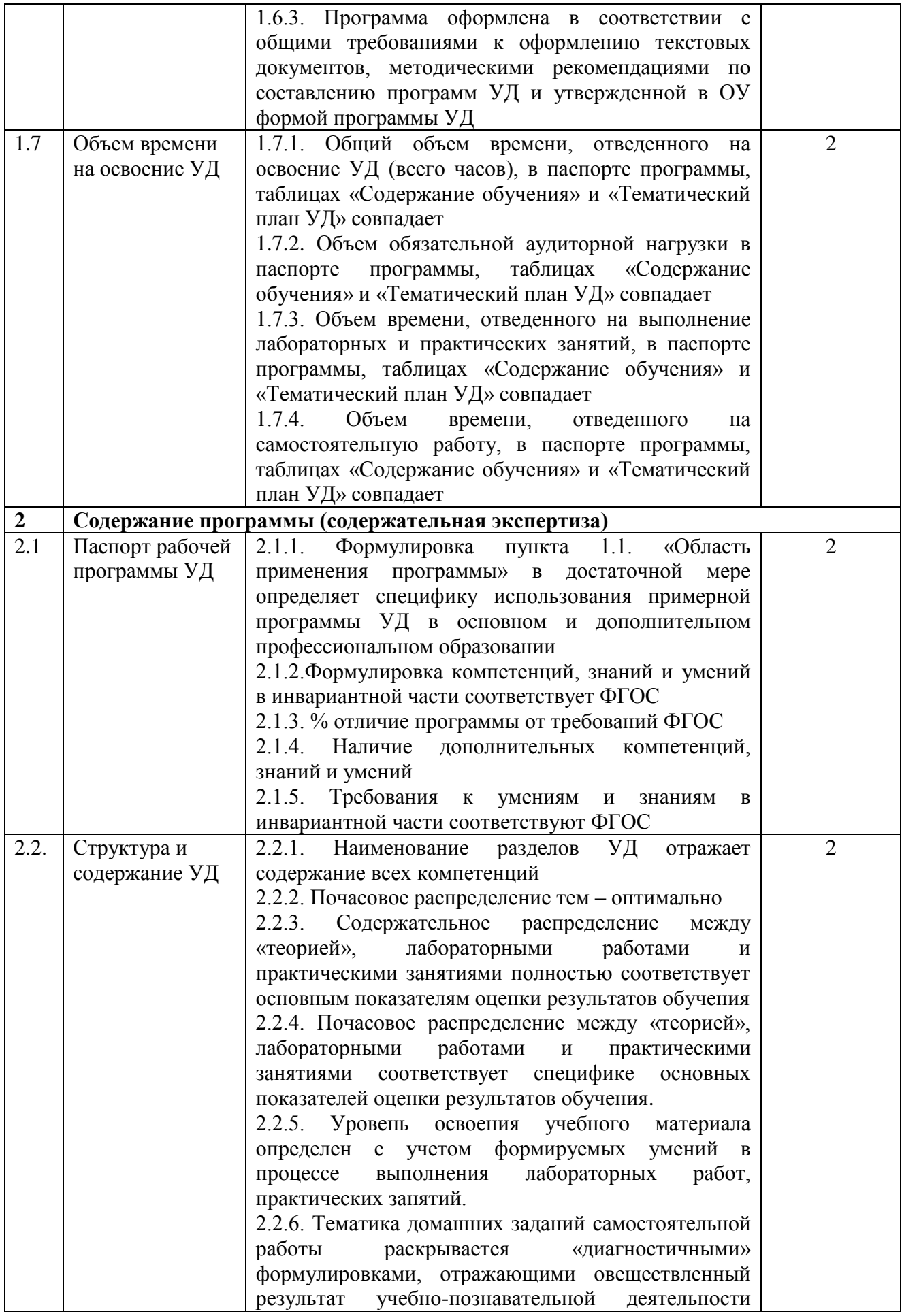

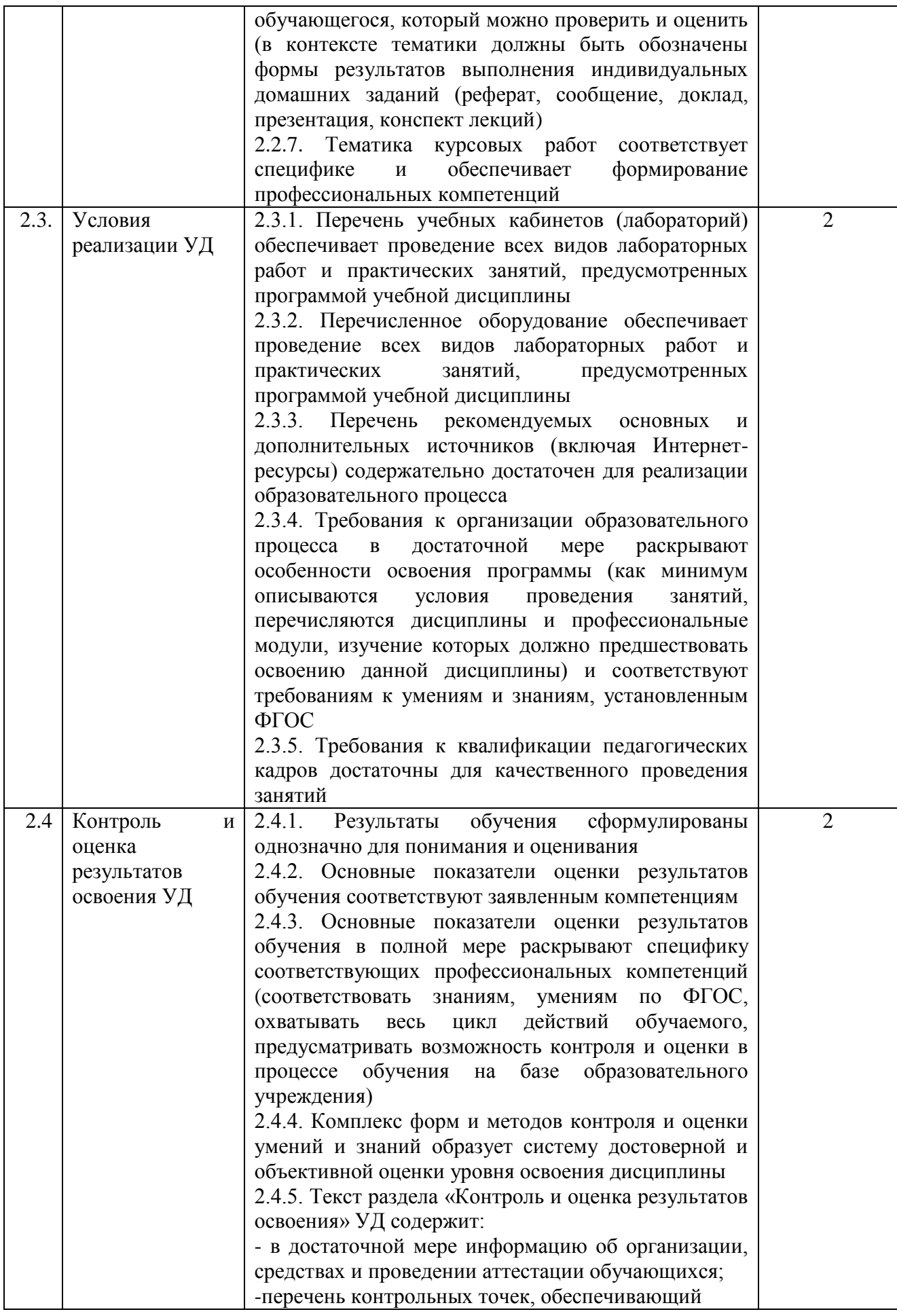

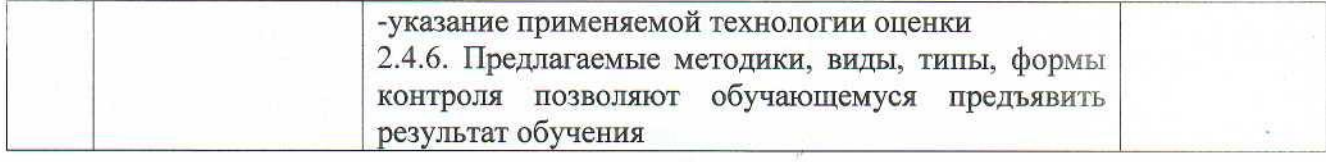

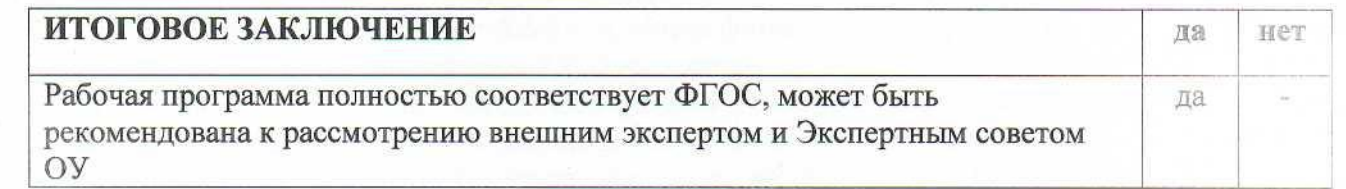

Замечания и рекомендации эксперта по доработке: нет

Эксперт: Самойлова Е.В., председатель ПЦК информационных и технологических специальностей<br>Протокол заседания ПЦК от "28" августа 2021 г. № 1

Председатель ПЦК: Самойлова Е.В.

### ЭКСПЕРТНОЕ ЗАКЛЮЧЕНИЕ по результатам внешней экспертизы

Эксперт Еремина Людмила Яковлевна провела экспертизу рабочей программы учебной дисциплины Информационные технологии в профессиональной деятельности по программе подготовки специалистов среднего звена специальности 19.02.07 Технология молока и молочных продуктов

Цель экспертизы: независимая оценка рабочей программы

Предмет экспертизы:

- рабочая программа учебной дисциплины;

І. РЕЗУЛЬТАТЫ ЭКСПЕРТИЗЫ:

Рабочая программа учебной дисциплины Информационные технологии в профессиональной деятельности разработана в соответствии с рекомендованным макетом.

Структура программы соответствует требованиям макета.

Цели освоения дисциплины: указаны 1.

2. Место дисциплины в структуре ППССЗ: содержательно-логические связи определены

Компетенции обучающегося, формируемые в результате освоения дисциплины: 3. указаны; соответствуют ФГОС

Требования к практическому опыту, умениям и знаниям с учетом требований 4. работодателей: присутствуют

Соответствие программы современным требованиям к профессиональной 5. деятельности специалистов: соответствует

6. Структура и содержание дисциплины

Общая трудоемкость дисциплины составляет 70 часов.

Распределение трудоемкости (в часах) по видам учебной работы: соответствует учебному плану.

Содержание дисциплины: наименование разделов, тем дисциплины, виды учебной работы, в т.ч. часы самостоятельной работы, коды компетенций: указаны корректно.

Содержание учебного материала соответствует требованиям ФГОС 7. И требованиям работодателей.

Условия организации образовательного процесса: описаны в полном объеме 8.

9. Изучение современных производственных технологий. средств труда, особенностей организации труда (в т.ч. охраны труда) на предприятиях: предусмотрено

Основные показатели оценки результатов обучения: представлены в полном 10. объеме; соответствуют компетенциям

Учебно-методическое и информационное обеспечение дисциплины: 11.

Основные источники: представлены в полном объеме

Дополнительные источники: представлены в полном объеме

Программное обеспечение и Интернет-ресурсы: представлены в полном объеме

Рекомендуемые источники отвечают требованиям по новизне и направлению подготовки: da

Материально-техническое обеспечение дисциплины обеспечивает проведение всех 12. видов лабораторных работ и практических занятий, учебной практики, предусмотренных программой: в полном объеме

13. Требования к кадровому обеспечению (в т. ч. к уровню квалификации преподавателей МДК и руководителей практики) соответствуют требованиям к умениям и знаниям, установленным ФГОС.

II. ЗАМЕЧАНИЯ И РЕКОМЕНДАЦИИ нет

Рабочая программа дисциплины может быть рекомендована к использованию в учебном процессе

**III ОБЩИЕ ВЫВОДЫ** 

На основании проведенной экспертизы рабочей программы учебной дисциплины Информационные технологии в профессиональной деятельности можно сделать заключение, что рабочая программа подготовлена в соответствии с ФГОС, ППССЗ и рекомендованным макетом, соответствует требованиям, предъявляемым к квалификации выпускника, что позволяет использовать ее для реализации ППССЗ в 2021 - 2022 учебном году.

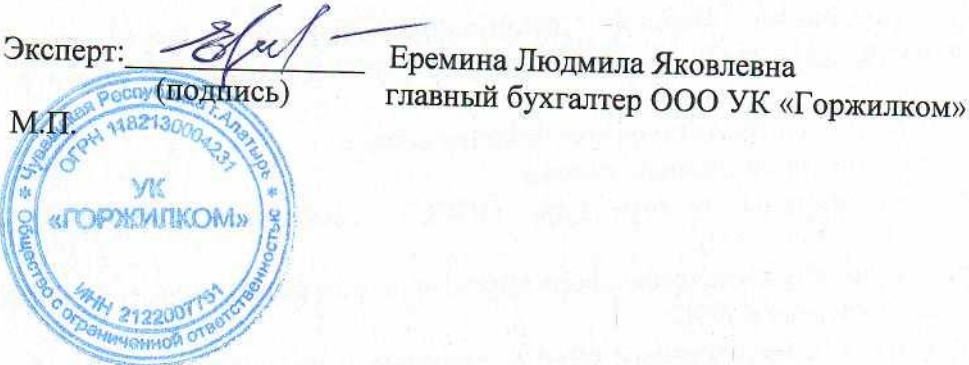